## **Website Maker Details**

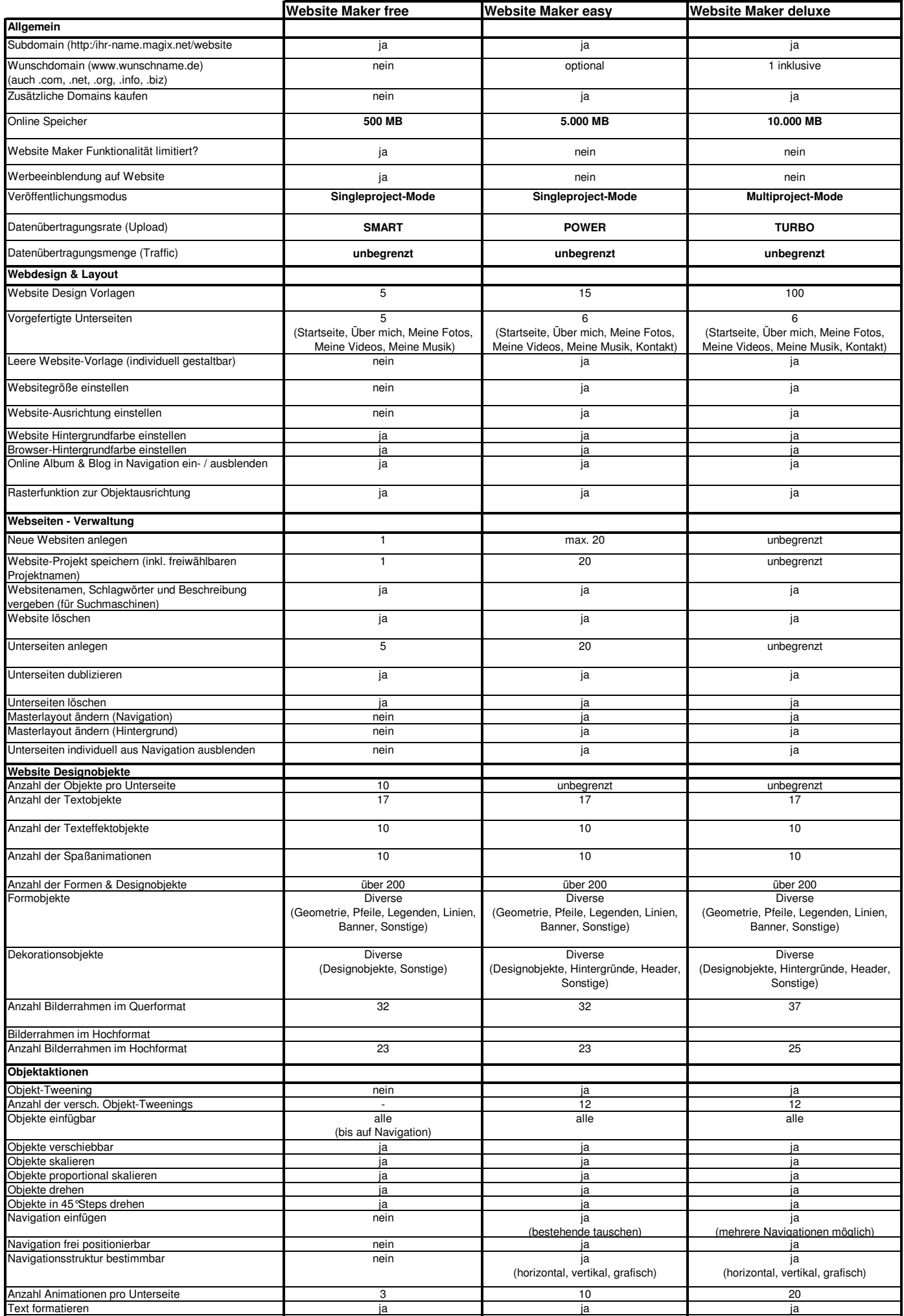

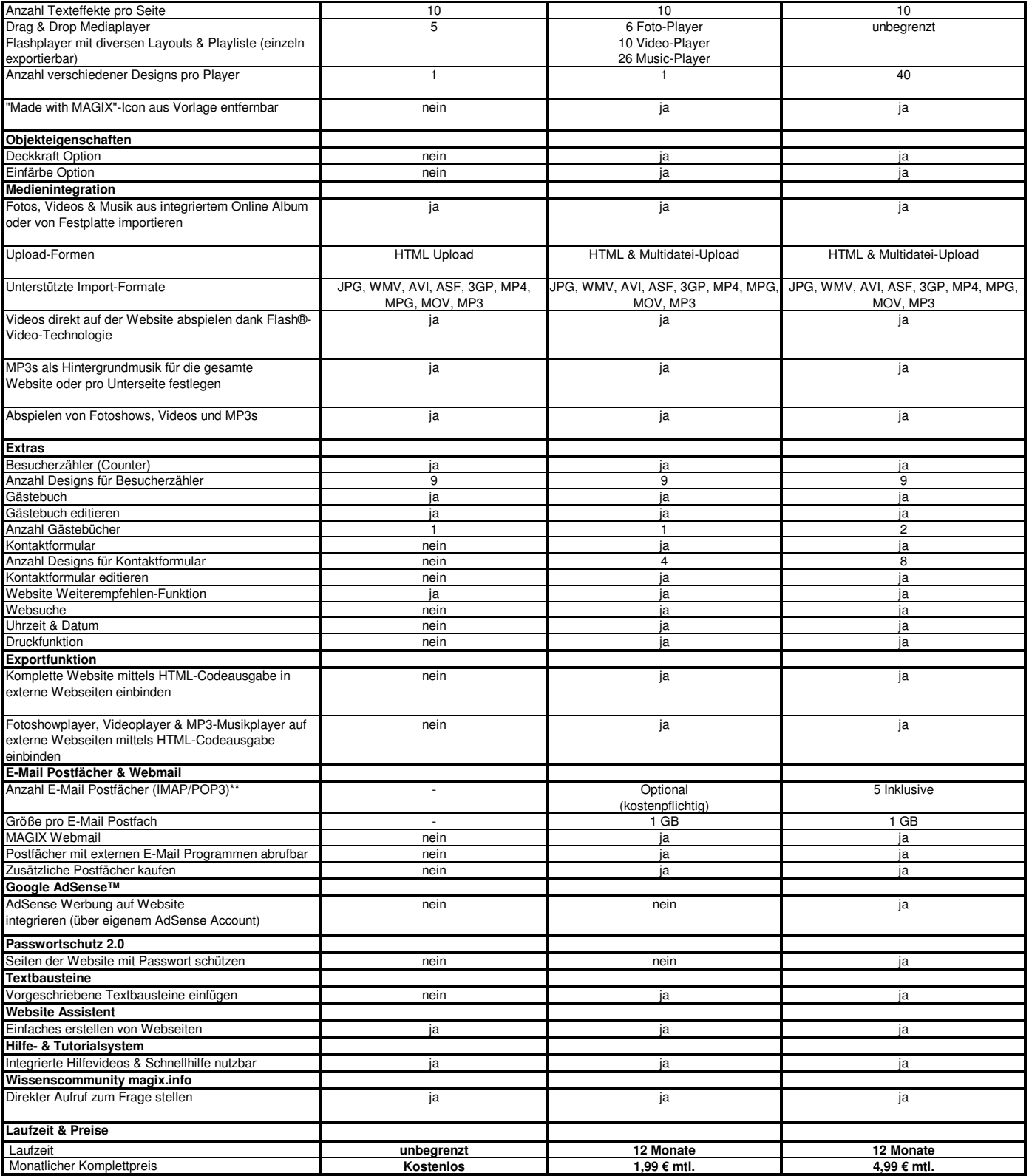